# **WEB APPLICATION BUDGETING SYSTEM**

## **CASE STUDY**

 $-60.0%$ 

 $-29.6$ 

 $-21.5$ 

 $-280$ 

 $-22.2$ 

 $-36.1$ 

 $-482$ 

 $.271$ 

**INDEX** 

 $7.47$ 

13.55

38.98

 $69.29$ 

62.28

102.42

223.92

05.46

4.4 6.6

79

52

1942

1949

**MONTH** 

 $62E$ 

8 **F** 

**18** 

21 图

20 图

 $3<sup>1</sup>$ 

 $\overline{\mathbf{3}}$ 31 图

◎ ■

#### PROBLEM

The organization wants to automate the manual process of maintaining budget, expenditure records and generate generating useful reports for management's use.

The organization should be able to set a window period for budget and communicate to them.

The budgets are classified as Work plan budget, Cash flow projection, and Classification of expenditures.

To increase efficiency and accuracy in updating expenditure records.

To matching the expenditure records with respective budget allocation, purchase Orders and contracts.

To tracking the budget and expenditure at a timely manner.

To reduce human error

Able to take timely strategic decisions from the reports generated from the system.

#### SOLUTION

Our team has provided an intranet based web application for their problems. The web application catering to their problem stated above. The web application is n-tier architecture and multilayered application. Web application helps the user as follows

The budget modules provide tool tip about the available budget amount for their project/program/unit.

Validate the budget amount against the available amount. The budget is allocated for their projects based on the First Come First Service.

Budgeting functionality is abstracted to the user specific (user can only see his project details alone).

During the revision of budget (i.e. cash flow project and classification expenditures) takes the actual expenditure for their respective months.

Application allows the organization to have many numbers of budget revisions and their revision history is available for use.

User can have many number of draft copy for a budget. Since budget is not done in a day.

For ease of use, Budgeting user interface look feel like excel.

The window period communicated to their team via system generated e-mail, based on the need the user can initiate the remainder email to their team.

The actual expenditure validate the expense based on the project budget, if exceeds then request for supporting documents.

The actual expenditure entry is frozen during revision of budget.

### TECHNOLOGY

Tools : Visual Studio 2008, Visual Studio Team Foundation Server, Microsoft Visio 2007, Microsoft Office 2007

**Technologies :** ASP.NET with C#, AJAX, SQL Server 2005

**Components :** Enterprise ApplicaƟon blocks, AJAX Control Kit

**Domain :** Finance

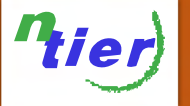